## Потоци

#### Трифон Трифонов

#### <span id="page-0-0"></span>Структури от данни и програмиране, спец. Компютърни науки, 2 поток, 2015/16 г.

12 октомври 2015 г.

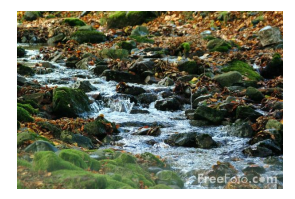

 $QQ$ 

 $A \equiv \mathbf{1} \times A \equiv \mathbf{1}$ 

4 D F

### <span id="page-1-0"></span>Взаимодействие на две програми

Програма А пресмята поредица от данни

- простите числа
- кадри от видео клип
- списък от постове във Facebook/Twitter

Програма Б обработва поредица от данни

- търси числа-близнаци
- прави снимки на "интересни" моменти от клипа
- събира всички постове с линк към YouTube

Как да организираме работата на двете програми?

 $\Omega$ 

化重新润滑脂

## <span id="page-2-0"></span>Абстракцията поток

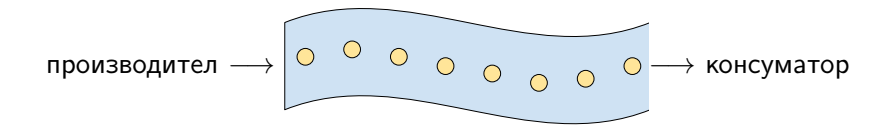

 $299$ 

B

 $\mathcal{A} \cong \mathcal{B} \times \mathcal{A} \cong \mathcal{B}$ 

**4 ロト 4 何 ト** 

<span id="page-3-0"></span>Обектно-ориентиран подход

cin >> number >> char >> string;

file << student << list << tree;

while (stream1 >> x) stream2 <<  $f(x)$ ;

 $\equiv$   $\cap$   $\alpha$ 

 $4$  ロ }  $4$   $4$   $\oplus$  }  $4$   $\oplus$  }  $4$   $\oplus$  }

# <span id="page-4-0"></span>Конвейерна обработка

- събирането на няколко потока в един голям поток
- ефективна паралелна обработка
- саморегулиращ се механизъм
- Пример: Unix pipes
- ls | grep new | wc -1
- Файловете като производители или консуматори на потоци

- 30

 $\Omega$ 

医毛囊 医牙骨下的

**4 ロト 4 何 ト** 

## <span id="page-5-0"></span>Поточен буфер

- Какво представлява буферът?
- Кога е нужен буфер?
- Кога буферът вреди?

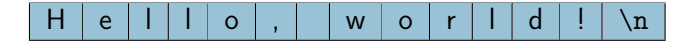

э

化重新 化重新

4 D F

 $QQ$ 

#### <span id="page-6-0"></span>Стандартни потоци и пренасочване

- Стандартен изходен поток cout (stdout)
	- Пренасочване на изхода:
	- $\bullet$  ls  $>$  filelist.txt
- Стандартен входен поток cin (stdin)
	- Пренасочване на вход и на изход:
	- grep password < email.txt > password.txt
- Стандартен поток за грешки cerr (stderr)
	- Пренасочване на изход за грешки:
	- mv \*.dat /data 2> errors.txt
- $\bullet$  Стандартен поток за дневник  $c \log$  (отново stderr)

 $QQ$ 

 $4.77 \times 10^{-4}$ 

## <span id="page-7-0"></span>Форматиран и неформатиран вход/изход

- Текстова и двоична информация
- ASCII (char)
- Служебни символи
- Кодиращи таблици
- Unicode (wchar\_t)
- o UTF-8

э

 $QQ$ 

 $\lambda$  =  $\lambda$ 

4 D F

## <span id="page-8-0"></span>Поточна йерархия в C++

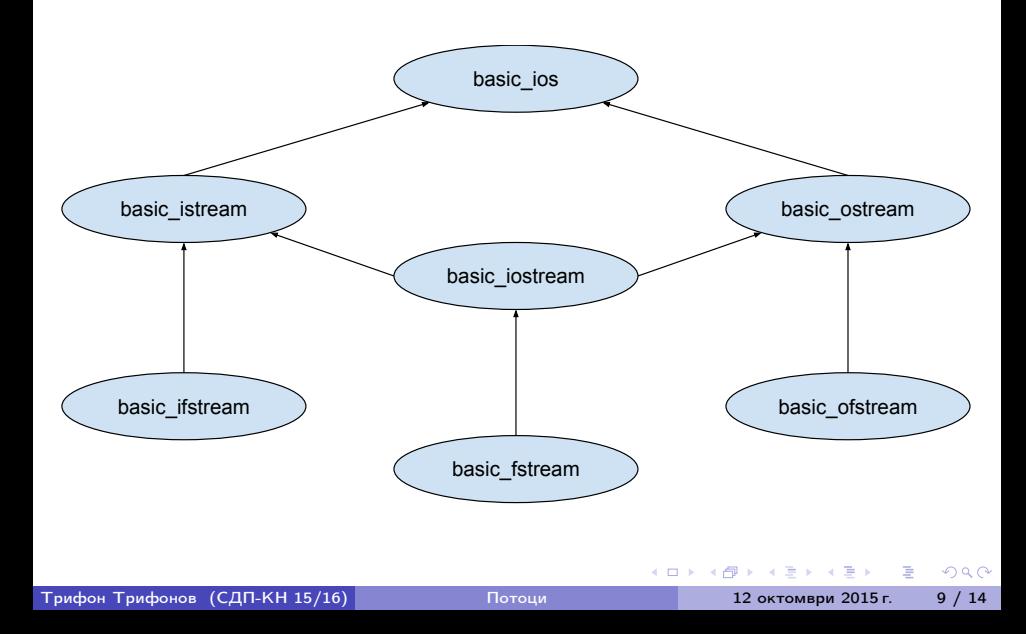

#### <span id="page-9-0"></span>Изход на поток

Неформатиран изход:

```
ostream& put(char);
ostream& write(const char*, streamsize);
```
Форматиран изход:

ostream& operator<<(ostream&, T);

4 ロ ▶ (同

**KEYKEY E KAQO** 

#### <span id="page-10-0"></span>Вход от поток

Неформатиран вход:

```
istream& get(char&);
istream& get(char*,streamsize,char);
istream& getline(char*,streamsize,char);
streamsize gcount() const;
istream& read(char*, streamsize);
```
Форматиран вход:

```
istream& operator>>(istream&, T&);
```

```
Допълнителни функции:
int peek();
istream& putback(char);
```
**4 ロト 4 何 ト** 

**A EXA EXA EXAMPLE** 

#### <span id="page-11-0"></span>Низови потоци

#include <sstream>

Входен поток от низ: istringstream

Пример:

```
char s[] = "1 2 3";
istringstream iss(s);
int a, b, c;
iss \gg a \gg b \gg c:
```
Изходен поток към низ: ostringstream

Пример:

ostringstream oss;

oss  $\lt\lt 1.2 \lt\lt'$  '  $\lt\lt 3.4$ ;

 $\cot \lt \cos \left( \cot \left( \frac{\pi}{2} \right) \right)$ 

**KORKA ERKER ADA YOUR** 

## <span id="page-12-0"></span>Състояние на поток

Флагове за състояние:

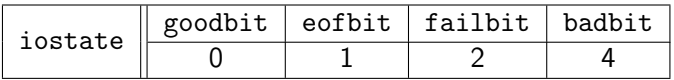

Селектори:

```
bool good() const; bool eof() const;
bool fail() const; bool bad() const;
iostate rdstate() const;
```

```
Мутатор:
void clear(iostate = 0);
```
Примери: if (cin.rdstate() & (eofbit | badbit)) ... cin.clear(failbit);  $if(cin)$ ...  $if(lcin)$ ... - K 클 > K 클 > - 클 - YO Q O

Трифон Трифонов (СДП-КН 15/16) [Потоци](#page-0-0) 12 октомври 2015 г. 13 / 14

#### <span id="page-13-0"></span>Потокови манипулатори

#include<iomanip>

stream << data1 << manipulator << data2;

- Манипулатори за изход: endl, ends, flush
- Манипулатори за бройна система: hex, oct, dec
- Манипулатори за поле: setw, setfill, left, right, internal
- Манипулатори за дробни числа: fixed, scientific, setprecision
- Манипулатори за формат: setiosflags, setbase
- . . . и много други

B.  $QQQ$ 

イロト イ押 トイヨ トイヨト